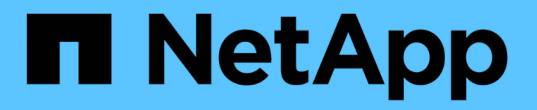

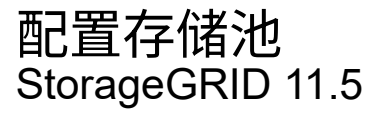

NetApp April 11, 2024

This PDF was generated from https://docs.netapp.com/zh-cn/storagegrid-115/ilm/what-storage-poolis.html on April 11, 2024. Always check docs.netapp.com for the latest.

# 目录

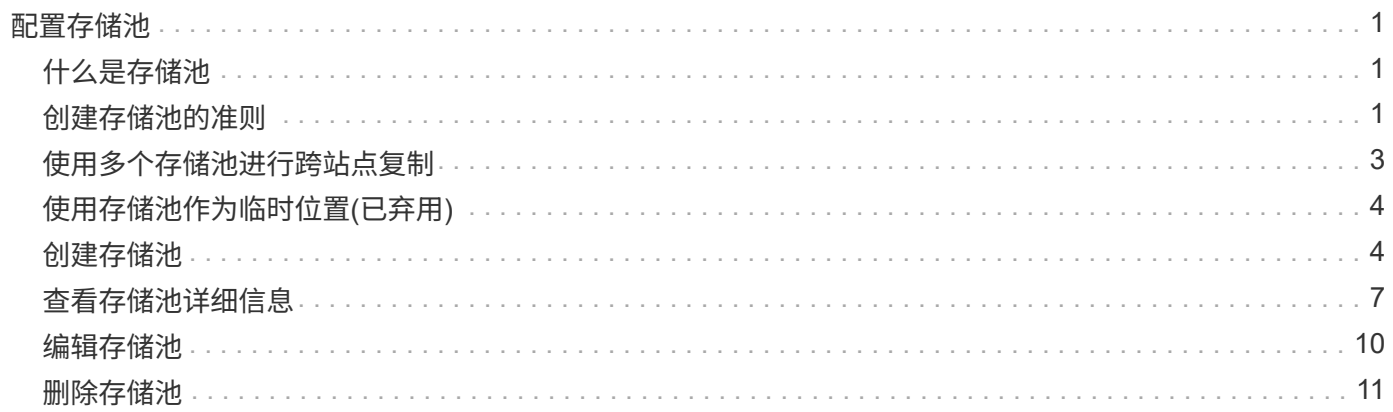

# <span id="page-2-0"></span>配置存储池

定义ILM规则时、您可以使用存储池指定对象的存储位置。在创建存储池之前、您必须查 看存储池准则。

- ["](#page-2-1)[什么是存储池](#page-2-1)["](#page-2-1)
- ["](#page-2-2)[创建存储池的准则](#page-2-2)["](#page-2-2)
- ["](#page-4-0)[使用多个存储池进行跨站点复制](#page-4-0)["](#page-4-0)
- ["](#page-5-0)[使用存储池作为临时位置](#page-5-0)[\(](#page-5-0)[已弃用](#page-5-0)[\)"](#page-5-0)
- ["](#page-5-1)[创建存储池](#page-5-1)["](#page-5-1)
- ["](#page-8-0)[查看存储池详细信息](#page-8-0)["](#page-8-0)
- ["](#page-11-0)[编辑存储池](#page-11-0)["](#page-11-0)
- ["](#page-12-0)[删除存储池](#page-12-0)["](#page-12-0)

## <span id="page-2-1"></span>什么是存储池

存储池是指存储节点或归档节点的逻辑分组。您可以配置存储池以确定 StorageGRID 系统 存储对象数据的位置以及使用的存储类型。

存储池具有两个属性:

- \* 存储级别 \* : 对于存储节点, 是指后备存储的相对性能。
- \* 站点 \* :要存储对象的数据中心。

存储池用于在 ILM 规则中确定对象数据的存储位置。在为复制配置 ILM 规则时,您可以选择一个或多个包含存 储节点或归档节点的存储池。在创建擦除编码配置文件时,您可以选择一个包含存储节点的存储池。

## <span id="page-2-2"></span>创建存储池的准则

配置和使用存储池时,请遵循以下准则。

所有存储池的准则

• StorageGRID 包括一个默认存储池 " 所有存储节点 " ,该存储池使用默认站点,所有站点以及默认存储级别 " 所有存储节点 " 。每当您添加新的数据中心站点时,系统都会自动更新所有存储节点存储池。

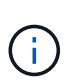

建议不要使用所有存储节点存储池或所有站点站点站点,因为这些项目会自动更新,以包括 您在扩展中添加的任何新站点,而这可能不是您希望的行为。在使用所有存储节点存储池或 默认站点之前,请仔细阅读有关复制的副本和经过纠删编码的副本的准则。

- 尽可能简化存储池配置。创建的存储池不要超过所需数量。
- 创建具有尽可能多节点的存储池。每个存储池应包含两个或更多节点。如果节点不可用,则节点不足的存储 池可以对发生原因 ILM 进行回退。

• 避免创建或使用重叠的存储池(包含一个或多个相同节点)。如果存储池重叠,则可能会在同一节点上保存 多个对象数据副本。

用于复制副本的存储池准则

- 为每个站点创建不同的存储池。然后,在每个规则的放置说明中指定一个或多个特定于站点的存储池。对每 个站点使用存储池可确保复制的对象副本准确放置在所需位置(例如,每个站点上的每个对象一个副本,以 实现站点丢失保护)。
- 如果在扩展中添加站点,请为新站点创建一个新存储池。然后,更新 ILM 规则以控制新站点上存储的对象。
- 通常,不要使用默认存储池,所有存储节点或包含默认站点的任何存储池,即所有站点。

用于擦除编码副本的存储池准则

- 您不能对纠删编码的数据使用归档节点。
- 存储池中包含的存储节点和站点数量决定了可用的纠删编码方案。
- 如果存储池仅包含两个站点,则不能使用该存储池进行纠删编码。对于具有两个站点的存储池,没有可用的 纠删编码方案。
- 通常,不要使用默认存储池,所有存储节点或包含默认站点的任何存储池,也不要使用任何擦除编码配置文 件中的所有站点。

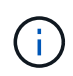

如果您的网格仅包含一个站点,则系统将阻止您使用擦除编码配置文件中的所有存储节点存 储池或所有站点默认站点。此行为可防止添加第二个站点时擦除编码配置文件变得无效。

- 如果您的吞吐量要求较高,则在站点之间的网络延迟超过 100 毫秒时,建议不要创建包含多个站点的存储 池。随着延迟增加, StorageGRID 创建,放置和检索对象片段的速率会因 TCP 网络吞吐量降低而大幅下 降。吞吐量的下降会影响对象载入和检索的最大可实现速率(如果选择 " 严格 " 或 " 平衡 " 作为 " 载入 " 行 为),或者可能导致 ILM 队列回退(如果选择 " 双提交 " 作为 " 载入 " 行为)。
- 如果可能,存储池中的存储节点数应超过您选择的纠删编码方案所需的最小存储节点数。例如,如果您使用 6+3 纠删编码方案,则必须至少有九个存储节点。但是,建议每个站点至少另外配置一个存储节点。
- 尽可能均匀地在各个站点之间分布存储节点。例如,要支持 6+3 纠删编码方案,请配置一个存储池,使其在 三个站点中至少包含三个存储节点。

用于归档副本的存储池准则

- 您不能创建同时包含存储节点和归档节点的存储池。归档副本需要一个仅包含归档节点的存储池。
- 如果使用的存储池包含归档节点,则还应在包含存储节点的存储池上至少维护一个已复制或经过纠删编码的 副本。
- 如果启用了全局 S3 对象锁定设置,并且您要创建合规的 ILM 规则,则不能使用包含归档节点的存储池。请 参见有关使用 S3 对象锁定管理对象的说明。
- 如果归档节点的目标类型为 Cloud Tiering Simple Storage Service (S3), 则归档节点必须位于其自己 的存储池中。请参见有关管理 StorageGRID 的说明。

相关信息

["](https://docs.netapp.com/zh-cn/storagegrid-115/ilm/what-replication-is.html)[什么是复制](https://docs.netapp.com/zh-cn/storagegrid-115/ilm/what-replication-is.html)["](https://docs.netapp.com/zh-cn/storagegrid-115/ilm/what-replication-is.html)

["](https://docs.netapp.com/zh-cn/storagegrid-115/ilm/what-erasure-coding-is.html)[什么是纠删编码](https://docs.netapp.com/zh-cn/storagegrid-115/ilm/what-erasure-coding-is.html)["](https://docs.netapp.com/zh-cn/storagegrid-115/ilm/what-erasure-coding-is.html)

["](https://docs.netapp.com/zh-cn/storagegrid-115/ilm/what-erasure-coding-schemes-are.html)[什么是纠删编码方案](https://docs.netapp.com/zh-cn/storagegrid-115/ilm/what-erasure-coding-schemes-are.html)["](https://docs.netapp.com/zh-cn/storagegrid-115/ilm/what-erasure-coding-schemes-are.html)

["](#page-4-0)[使用多个存储池进行跨站点复制](#page-4-0)["](#page-4-0)

["](#page-5-0)[使用存储池作为临时位置](#page-5-0)[\(](#page-5-0)[已弃用](#page-5-0)[\)"](#page-5-0)

["](https://docs.netapp.com/zh-cn/storagegrid-115/ilm/managing-objects-with-s3-object-lock.html)[使用](https://docs.netapp.com/zh-cn/storagegrid-115/ilm/managing-objects-with-s3-object-lock.html)[S3](https://docs.netapp.com/zh-cn/storagegrid-115/ilm/managing-objects-with-s3-object-lock.html)[对象](https://docs.netapp.com/zh-cn/storagegrid-115/ilm/managing-objects-with-s3-object-lock.html)[锁](https://docs.netapp.com/zh-cn/storagegrid-115/ilm/managing-objects-with-s3-object-lock.html)[定](https://docs.netapp.com/zh-cn/storagegrid-115/ilm/managing-objects-with-s3-object-lock.html)[管理](https://docs.netapp.com/zh-cn/storagegrid-115/ilm/managing-objects-with-s3-object-lock.html)[对象](https://docs.netapp.com/zh-cn/storagegrid-115/ilm/managing-objects-with-s3-object-lock.html)["](https://docs.netapp.com/zh-cn/storagegrid-115/ilm/managing-objects-with-s3-object-lock.html)

["](https://docs.netapp.com/zh-cn/storagegrid-115/admin/index.html)[管理](https://docs.netapp.com/zh-cn/storagegrid-115/admin/index.html) [StorageGRID"](https://docs.netapp.com/zh-cn/storagegrid-115/admin/index.html)

### <span id="page-4-0"></span>使用多个存储池进行跨站点复制

如果您的 StorageGRID 部署包含多个站点,则可以通过为每个站点创建一个存储池并在规 则的放置说明中指定这两个存储池来启用站点丢失保护。例如,如果您将 ILM 规则配置为 创建两个复制副本并指定两个站点上的存储池,则每个对象的一个副本将放置在每个站点 上。如果您将规则配置为创建两个副本并指定三个存储池,则会分发这些副本以平衡存储 池之间的磁盘使用量,同时确保这两个副本存储在不同的站点上。

以下示例说明了在 ILM 规则将复制的对象副本放置到包含两个站点中的存储节点的单个存储池时可能会发生的 情况。由于系统在放置复制的副本时会使用存储池中的任何可用节点,因此可能只会将某些对象的所有副本放置 在其中一个站点中。在此示例中,系统会在站点 1 的存储节点上存储两个对象 AAA 副本,并在站点 2 的存储节 点上存储两个对象 ccc 副本。只有当某个站点发生故障或无法访问时,对象 BBB 才会受到保护。

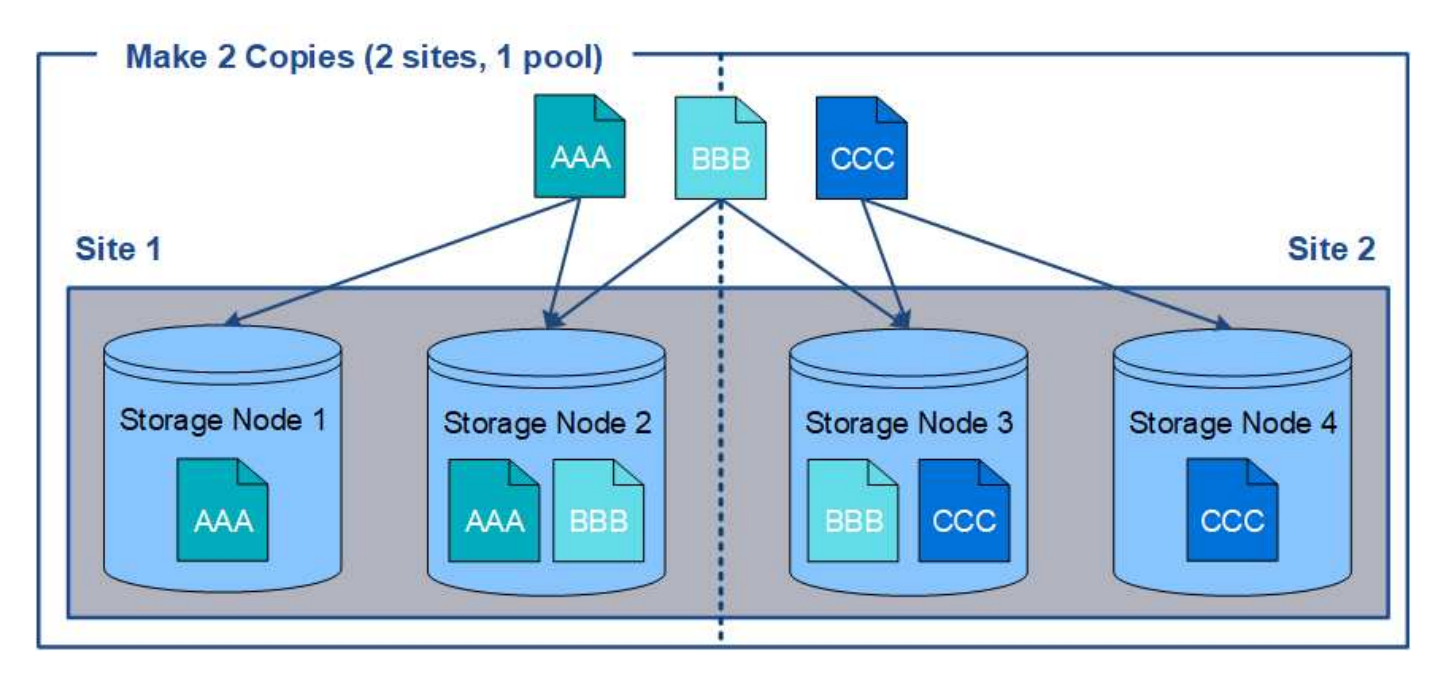

相比之下,此示例说明了使用多个存储池时对象的存储方式。在此示例中, ILM 规则指定为每个对象创建两个 复制副本,并将这些副本分发到两个存储池。每个存储池都包含一个站点上的所有存储节点。由于每个对象的副 本存储在每个站点上,因此,可以防止对象数据出现站点故障或无法访问。

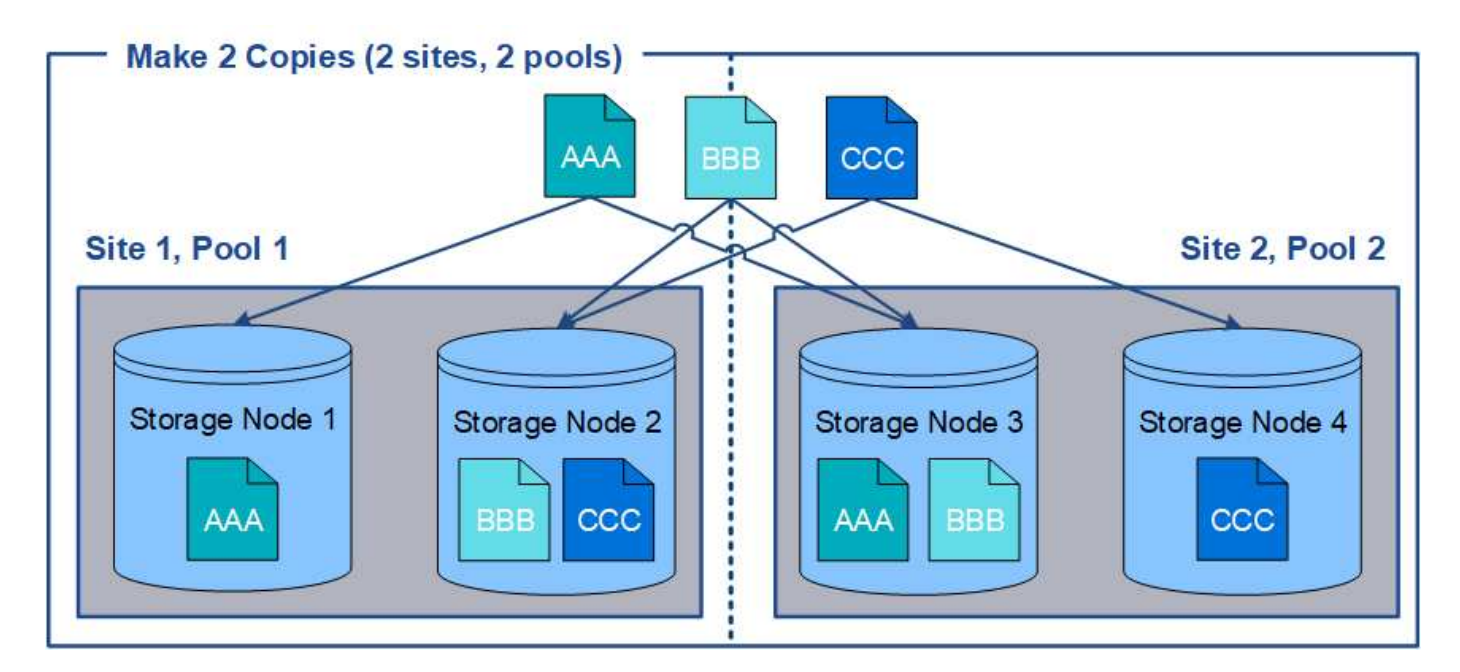

使用多个存储池时,请记住以下规则:

- 如果要创建 n 个副本,则必须添加 n 个或更多存储池。例如,如果将规则配置为创建三个副本,则必须指定 三个或更多存储池。
- 如果副本数等于存储池数,则每个存储池中将存储一个对象副本。
- 如果副本数小于存储池数,则系统会分发这些副本,以便在池之间保持磁盘使用量的平衡,并确保两个或更 多副本不会存储在同一个存储池中。
- 如果存储池重叠(包含相同的存储节点),则对象的所有副本可能只保存在一个站点上。您必须确保选定存 储池不包含相同的存储节点。

## <span id="page-5-0"></span>使用存储池作为临时位置**(**已弃用**)**

创建对象放置包含单个存储池的 ILM 规则时,系统会提示您指定要用作临时位置的第二个 存储池。

临时位置已弃用,将在未来版本中删除。您不应选择存储池作为新 ILM 规则的临时位置。

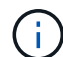

如果选择严格的载入行为(创建 ILM 规则向导的第 3 步),则会忽略临时位置。

相关信息

["](https://docs.netapp.com/zh-cn/storagegrid-115/ilm/data-protection-options-for-ingest.html)[用于](https://docs.netapp.com/zh-cn/storagegrid-115/ilm/data-protection-options-for-ingest.html)[载入](https://docs.netapp.com/zh-cn/storagegrid-115/ilm/data-protection-options-for-ingest.html)[的数据保护选项](https://docs.netapp.com/zh-cn/storagegrid-115/ilm/data-protection-options-for-ingest.html)["](https://docs.netapp.com/zh-cn/storagegrid-115/ilm/data-protection-options-for-ingest.html)

### <span id="page-5-1"></span>创建存储池

您可以创建存储池来确定 StorageGRID 系统存储对象数据的位置以及使用的存储类型。每 个存储池包括一个或多个站点以及一个或多个存储级别。

您需要的内容

• 您必须使用支持的浏览器登录到网格管理器。

- 您必须具有特定的访问权限。
- 您必须已查看创建存储池的准则。

### 关于此任务

存储池用于确定对象数据的存储位置。所需的存储池数量取决于网格中的站点数量以及所需的副本类型:复制副 本或经过纠删编码的副本。

- 对于复制和单站点纠删编码,请为每个站点创建一个存储池。例如,如果要将复制的对象副本存储在三个站 点上,请创建三个存储池。
- 要在三个或更多站点上进行纠删编码,请创建一个存储池,其中包含每个站点的条目。例如,如果要跨三个 站点擦除代码对象,请创建一个存储池。选择加号图标 为每个站点添加一个条目。

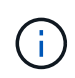

请勿将默认的所有站点站点站点包含在要在擦除编码配置文件中使用的存储池中。而是在存 储池中为要存储纠删编码数据的每个站点添加一个单独的条目。请参见 此步骤 例如。

• 如果您有多个存储级别,请勿在一个站点上创建包含不同存储级别的存储池。

#### ["](#page-2-2)[创建存储池的准则](#page-2-2)["](#page-2-2)

#### 步骤

1. 选择\* ILM **>\***存储池。

此时将显示存储池页面,其中列出了所有已定义的存储池。

Storage Pools

#### **Storage Pools**

A storage pool is a logical group of Storage Nodes or Archive Nodes and is used in ILM rules to determine where object data is stored.

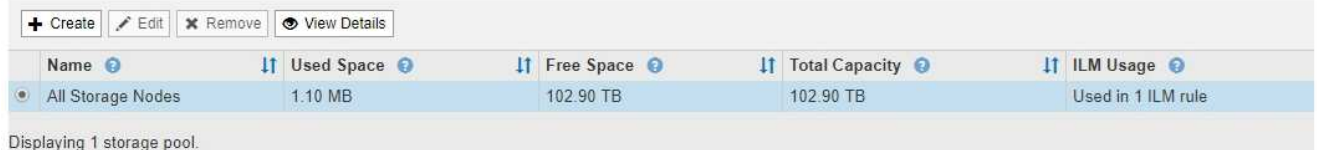

#### Cloud Storage Pools

You can add Cloud Storage Pools to ILM rules to store objects outside of the StorageGRID system. A Cloud Storage Pool defines how to access the external bucket or container where objects will be stored.

+ Create | / Edit | \* Remove | Clear Error

```
No Cloud Storage Pools found.
```
此列表包括系统默认存储池,使用系统默认站点的所有存储节点,所有站点以及默认存储级别的所有存储节 点。

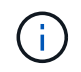

由于每当添加新的数据中心站点时,所有存储节点存储池都会自动更新,因此不建议在 ILM 规则中使用此存储池。

2. 要创建新存储池, 请选择 \* 创建 \* 。

### 此时将显示创建存储池对话框。

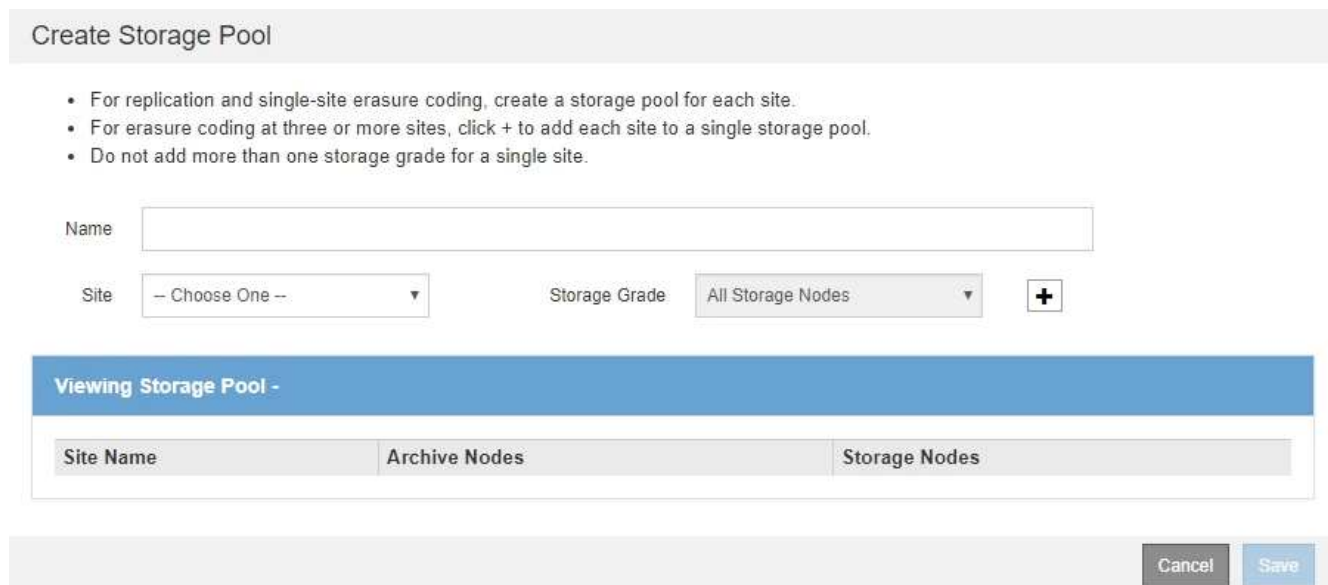

3. 输入存储池的唯一名称。

在配置纠删编码配置文件和 ILM 规则时,请使用易于识别的名称。

4. 从 \* 站点 \* 下拉列表中, 为此存储池选择一个站点。

选择站点时,此表中的存储节点和归档节点数将自动更新。

5. 从 \* 存储级别 \* 下拉列表中, 选择 ILM 规则使用此存储池时要使用的存储类型。

默认的所有存储节点存储级别包括选定站点上的所有存储节点。默认归档节点存储级别包括选定站点上的所 有归档节点。如果您为网格中的存储节点创建了其他存储级别,则这些存储级别将在下拉列表中列出。

6. 【条目】如果要在多站点擦除编码配置文件中使用存储池,请选择 - 将每个站点的条目添加到存储池中。

#### Create Storage Pool

- · For replication and single-site erasure coding, create a storage pool for each site.
- . For erasure coding at three or more sites, select + to add each site to a single storage pool.
- . Do not select more than one storage grade for a single site.

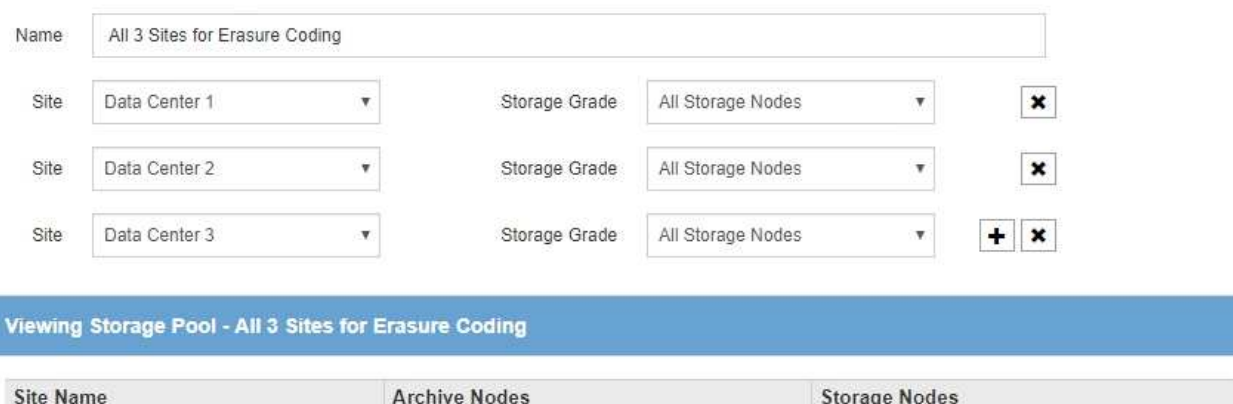

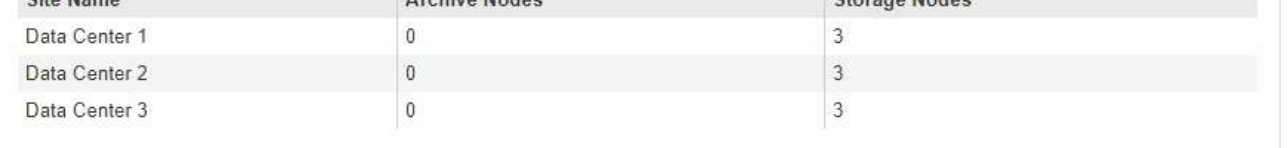

You are creating a multi-site storage pool, which should not be used for replication or single-site erasure coding.

Cance Save

您不能创建重复条目,也不能创建既包含 \* 归档节点 \* 存储级别又包含存储节点的任何存储级 别的存储池。

如果您为一个站点添加多个条目,但存储级别不同,则系统会向您发出警告。

要删除条目,请选择 \*。

7. 如果您对所做的选择感到满意,请选择 \* 保存 \* 。

此时,新存储池将添加到此列表中。

### 相关信息

["](#page-2-2)[创建存储池的准则](#page-2-2)["](#page-2-2)

 $\mathbf{d}$ 

### <span id="page-8-0"></span>查看存储池详细信息

您可以查看存储池的详细信息以确定存储池的使用位置,并查看包含哪些节点和存储级 别。

您需要的内容

- 您必须使用支持的浏览器登录到网格管理器。
- 您必须具有特定的访问权限。

### 1. 选择\* ILM **>\***存储池。

此时将显示存储池页面。此页面将列出所有已定义的存储池。

Storage Pools

#### **Storage Pools**

A storage pool is a logical group of Storage Nodes or Archive Nodes and is used in ILM rules to determine where object data is stored.

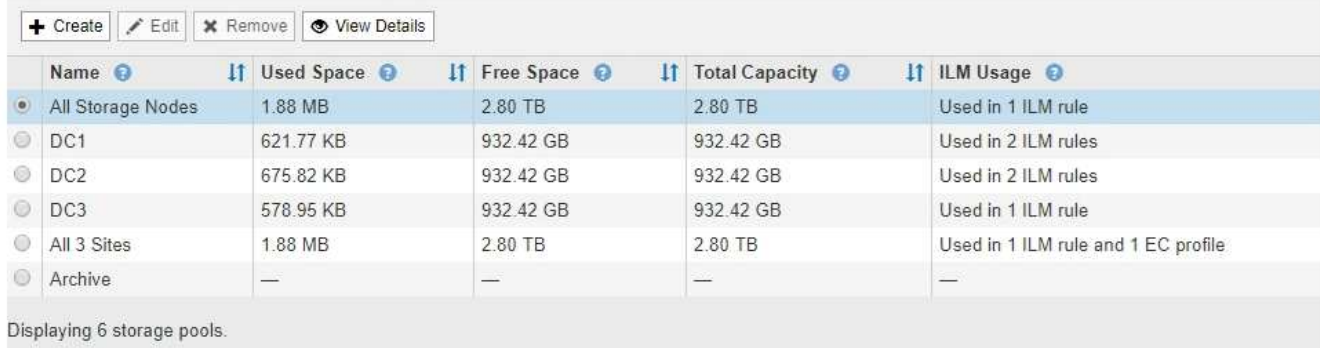

#### **Cloud Storage Pools**

You can add Cloud Storage Pools to ILM rules to store objects outside of the StorageGRID system. A Cloud Storage Pool defines how to access the external bucket or container where objects will be stored.

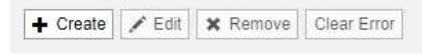

No Cloud Storage Pools found.

此表包含包含存储节点的每个存储池的以下信息:

- 。\* 名称 \* : 存储池的唯一显示名称。
- 。\* 已用空间 \*: 当前用于在存储池中存储对象的空间量。
- 。\* 可用空间 \* : 存储池中仍可用于存储对象的空间量。
- \* 总容量 \* :存储池的大小,等于存储池中所有节点的对象数据的总可用空间量。
- \* ILM 使用情况 \* :当前如何使用存储池。存储池可能未使用,也可能在一个或多个 ILM 规则,擦除编 码配置文件或这两者中使用。

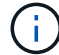

如果正在使用某个存储池,则无法将其删除。

2. 要查看有关特定存储池的详细信息,请选择其单选按钮并选择 \* 查看详细信息 \* 。

此时将显示存储池详细信息模式。

3. 查看 \* 包含的节点 \* 选项卡,了解存储池中包含的存储节点或归档节点。

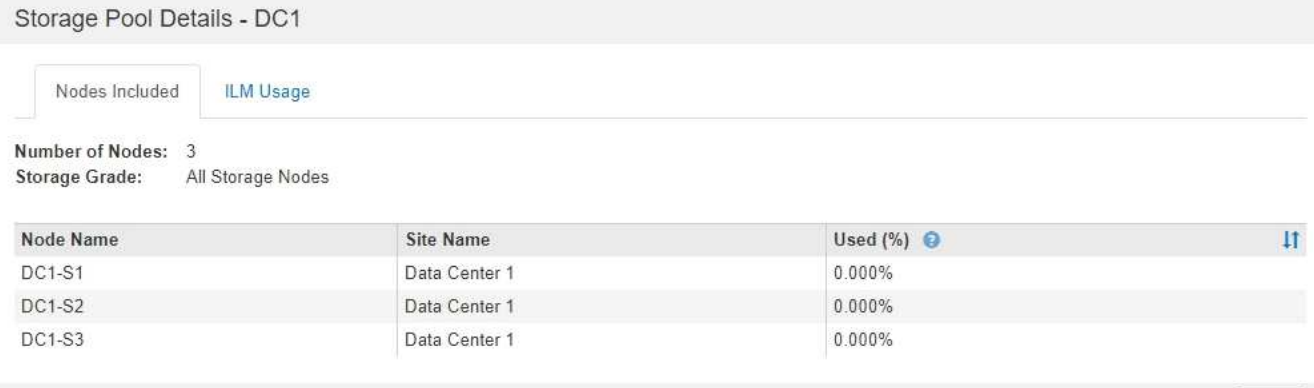

此表包含每个节点的以下信息:

- 节点名称
- 站点名称
- 已用( % ):对于存储节点,已用对象数据总可用空间的百分比。此值不包括对象元数据。

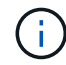

每个存储节点的"已用存储-对象数据"图表也显示了相同的已用(%)值(选择\*节点\*>\*存储节 点\_\*>\*存储\*)。

4. 选择 \* ILM Usage\* 选项卡以确定存储池当前是否正在任何 ILM 规则或擦除编码配置文件中使用。

在此示例中, DC1 存储池用于三个 ILM 规则:两个规则位于活动 ILM 策略中,一个规则不在活动策略中。

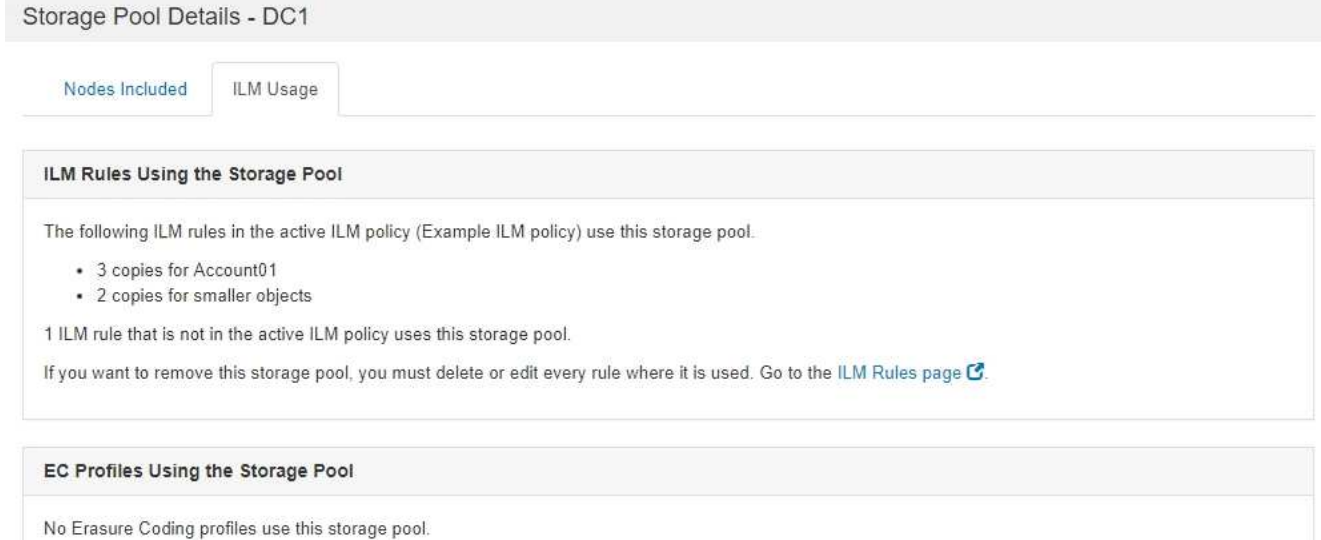

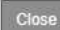

Close

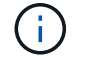

如果存储池在 ILM 规则中使用,则不能将其删除。

在此示例中,所有 3 个站点的存储池均用于擦除编码配置文件。反过来,活动 ILM 策略中的一个 ILM 规则 也会使用该擦除编码配置文件。

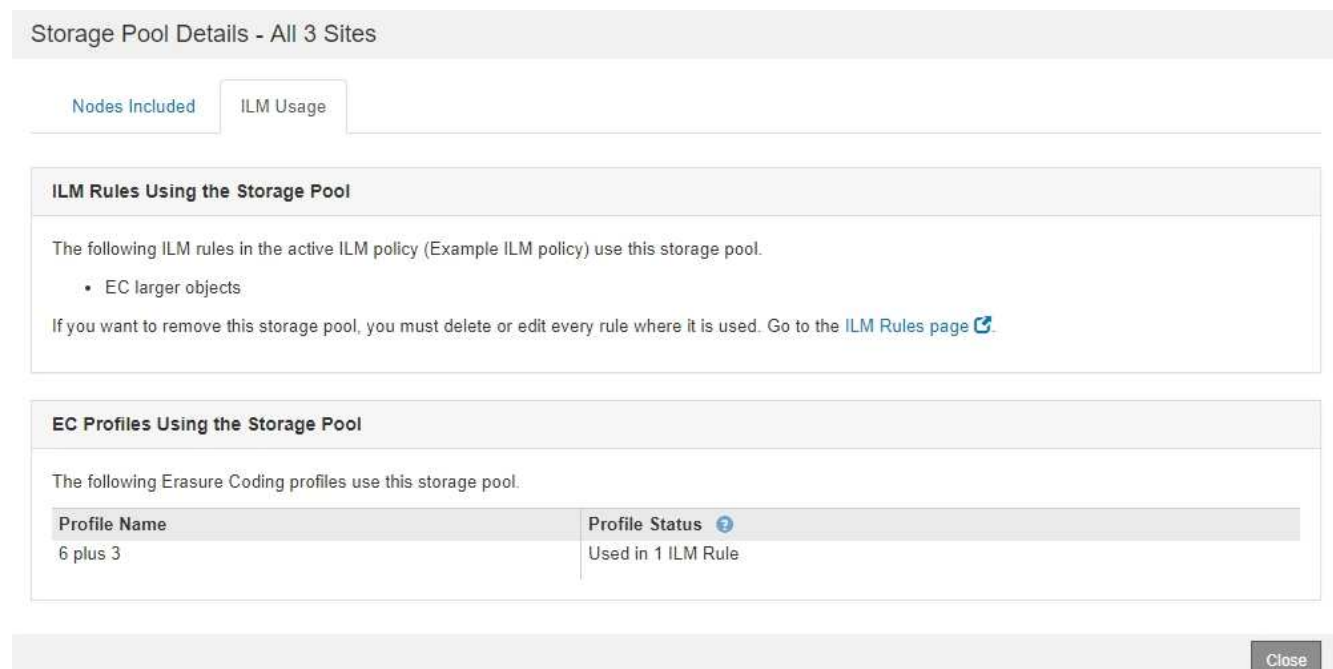

如果存储池在擦除编码配置文件中使用,则无法将其删除。

5. 或者,也可以转到 \* ILM 规则页面 \* ,了解并管理使用存储池的任何规则。

请参见有关使用 ILM 规则的说明。

6. 查看完存储池详细信息后,选择 \* 关闭 \* 。

相关信息

["](https://docs.netapp.com/zh-cn/storagegrid-115/ilm/working-with-ilm-rules-and-ilm-policies.html)[使用](https://docs.netapp.com/zh-cn/storagegrid-115/ilm/working-with-ilm-rules-and-ilm-policies.html)[ILM](https://docs.netapp.com/zh-cn/storagegrid-115/ilm/working-with-ilm-rules-and-ilm-policies.html)[规则和](https://docs.netapp.com/zh-cn/storagegrid-115/ilm/working-with-ilm-rules-and-ilm-policies.html)[ILM](https://docs.netapp.com/zh-cn/storagegrid-115/ilm/working-with-ilm-rules-and-ilm-policies.html)[策略](https://docs.netapp.com/zh-cn/storagegrid-115/ilm/working-with-ilm-rules-and-ilm-policies.html)["](https://docs.netapp.com/zh-cn/storagegrid-115/ilm/working-with-ilm-rules-and-ilm-policies.html)

## <span id="page-11-0"></span>编辑存储池

 $\sf (i)$ 

您可以编辑存储池以更改其名称或更新站点和存储级别。

您需要的内容

- 您必须使用支持的浏览器登录到网格管理器。
- 您必须具有特定的访问权限。
- 您必须已查看创建存储池的准则。
- 如果您计划编辑由活动ILM策略中的规则使用的存储池、则必须事先考虑所做的更改将如何影响对象数据放 置。

关于此任务

如果要向活动 ILM 策略中使用的存储池添加新的存储级别,请注意,不会自动使用新存储级别中的存储节点。 要强制 StorageGRID 使用新的存储级别,您必须在保存编辑后的存储池后激活新的 ILM 策略。

#### 步骤

1. 选择\* ILM **>\***存储池。

此时将显示存储池页面。

2. 选择要编辑的存储池对应的单选按钮。

您不能编辑所有存储节点存储池。

- 3. 选择 \* 编辑 \* 。
- 4. 根据需要更改存储池名称。
- 5. 根据需要选择其他站点和存储级别。

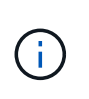

如果在擦除编码配置文件中使用存储池,并且此更改会发生原因 使擦除编码方案无效,则您 无法更改站点或存储级别。例如,如果在擦除编码配置文件中使用的存储池当前仅包含一个 站点的存储级别,则系统会阻止您对两个站点使用存储级别,因为更改会使擦除编码方案无 效。

#### 6. 选择 \* 保存 \* 。

### 完成后

如果您向活动 ILM 策略中使用的存储池添加了新的存储级别,请激活新的 ILM 策略以强制 StorageGRID 使用新 的存储级别。例如,克隆现有 ILM 策略,然后激活此克隆。

### <span id="page-12-0"></span>删除存储池

您可以删除未使用的存储池。

您需要的内容

- 您必须使用支持的浏览器登录到网格管理器。
- 您必须具有特定的访问权限。

#### 步骤

1. 选择\* ILM **>\***存储池。

此时将显示存储池页面。

2. 查看表中的 "ILM Usage" 列,确定是否可以删除存储池。

如果存储池正在 ILM 规则或纠删编码配置文件中使用,则不能将其删除。根据需要,选择 \* 查看详细信息 \* > \* ILM 使用情况 \* 以确定存储池的使用位置。

- 3. 如果未使用要删除的存储池, 请选择单选按钮。
- 4. 选择 \* 删除 \* 。
- 5. 选择 \* 确定 \* 。

#### 版权信息

版权所有 © 2024 NetApp, Inc.。保留所有权利。中国印刷。未经版权所有者事先书面许可,本文档中受版权保 护的任何部分不得以任何形式或通过任何手段(图片、电子或机械方式,包括影印、录音、录像或存储在电子检 索系统中)进行复制。

从受版权保护的 NetApp 资料派生的软件受以下许可和免责声明的约束:

本软件由 NetApp 按"原样"提供,不含任何明示或暗示担保,包括但不限于适销性以及针对特定用途的适用性的 隐含担保,特此声明不承担任何责任。在任何情况下,对于因使用本软件而以任何方式造成的任何直接性、间接 性、偶然性、特殊性、惩罚性或后果性损失(包括但不限于购买替代商品或服务;使用、数据或利润方面的损失 ;或者业务中断),无论原因如何以及基于何种责任理论,无论出于合同、严格责任或侵权行为(包括疏忽或其 他行为),NetApp 均不承担责任,即使已被告知存在上述损失的可能性。

NetApp 保留在不另行通知的情况下随时对本文档所述的任何产品进行更改的权利。除非 NetApp 以书面形式明 确同意,否则 NetApp 不承担因使用本文档所述产品而产生的任何责任或义务。使用或购买本产品不表示获得 NetApp 的任何专利权、商标权或任何其他知识产权许可。

本手册中描述的产品可能受一项或多项美国专利、外国专利或正在申请的专利的保护。

有限权利说明:政府使用、复制或公开本文档受 DFARS 252.227-7013 (2014 年 2 月)和 FAR 52.227-19 (2007 年 12 月)中"技术数据权利 — 非商用"条款第 (b)(3) 条规定的限制条件的约束。

本文档中所含数据与商业产品和/或商业服务(定义见 FAR 2.101)相关,属于 NetApp, Inc. 的专有信息。根据 本协议提供的所有 NetApp 技术数据和计算机软件具有商业性质,并完全由私人出资开发。 美国政府对这些数 据的使用权具有非排他性、全球性、受限且不可撤销的许可,该许可既不可转让,也不可再许可,但仅限在与交 付数据所依据的美国政府合同有关且受合同支持的情况下使用。除本文档规定的情形外,未经 NetApp, Inc. 事先 书面批准,不得使用、披露、复制、修改、操作或显示这些数据。美国政府对国防部的授权仅限于 DFARS 的第 252.227-7015(b)(2014 年 2 月)条款中明确的权利。

商标信息

NetApp、NetApp 标识和 <http://www.netapp.com/TM> 上所列的商标是 NetApp, Inc. 的商标。其他公司和产品名 称可能是其各自所有者的商标。